**NEWS AND UPDATES** 

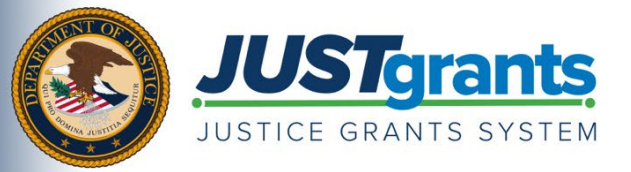

*This e-newsletter provides updates, information, and resources to assist DOJ award applicants, recipients, and other stakeholders in using JustGrants, DOJ's grants management system, and ASAP, the U.S. Department of the Treasury's payment management system.*

# **WE ANNOUNCEMENTS**

# **JustGrants System Enhancement Improves User Functionality and Availability**

JustGrants has some exciting news to share.

This month, a system enhancement was released that allows JustGrants to remain available to users when DOJ's financial management system is down each evening and weekend, and for extended annual maintenance in October and May. This system enhancement will allow users to maintain essential grants management functions during planned financial system upgrades and regular periods of financial management reconciliation activities.

For external JustGrants users, this enhancement means that all JustGrants functionalities will remain available to users during DOJ's financial management system downtimes. Those features include ―

- JustGrants Search
- Entity management
- Entity user invites
- Application submission
- Award acceptance
- Federal Financial Report (FFR) submission
- Performance Report submission
- Grant Award Modification (GAM) submission
- Closeout initiation

Be advised that actions related to financial reconciliation (i.e., final approvals of GAMs, updating available balances for funds drawdown) may take longer than usual to process when DOJ's financial management system is down for maintenance or periods of regular financial reconciliation.

Entities receiving Fiscal Year 2022 awards, should review all award documents before accepting their awards in JustGrants. Please note that during the period from Saturday, October 1, 2022, at 12:00 a.m. ET to Friday, October 7, at 9:00 a.m. ET, there will be a delay in accessing new award funding in the U.S. Department of the Treasury's Automated Standard Application for Payments (ASAP) until DOJ's financial management system is back online on October 7, 2022.

# **Reminder: ASAP Accounts Temporary Suspensions for September 2022**

All DOJ-related ASAP accounts will be suspended the last five business days during the month of September to carry out account reconciliation activities. **The last day recipients can request a drawdown in ASAP is Friday, September 23, 2022.** If a DOJ award recipient attempts to drawdown in ASAP, the recipient will receive an "Error 839: No accounts found matching criteria" message and will not be able to request or receive drawdowns during this period. Award recipients will be able to resume drawdown requests in ASAP on Monday, October 3, 2022. Read this [communication](https://justicegrants.usdoj.gov/news/asap-temporary-suspension-09.13.2022.pdf) for more detailed information.

#### **JustGrants Training Continues: Register To Attend JustGrants Virtual Q&A Sessions for Real-Time Technical Assistance**

The JustGrants training team hosts weekly sessions where users can receive topic-specific training, technical assistance, and support on JustGrants system functionality. There are four training sessions available:

- [Post-Award Management,](https://justicegrants.usdoj.gov/training/training-virtual-sessions#register-for-upcoming-virtual-q-a-and-training-sessions) Mondays from 1:00 to 2:00 p.m. ET
- [Entity Management,](https://justicegrants.usdoj.gov/training/training-virtual-sessions#register-for-upcoming-virtual-q-a-and-training-sessions) Tuesdays from 2:00 to 3:00 p.m. ET
- [Application Mechanics,](https://justicegrants.usdoj.gov/training/training-virtual-sessions#register-for-upcoming-virtual-q-a-and-training-sessions) Wednesdays from 2:30 to 3:30 p.m. ET
- [Award Acceptance,](https://justicegrants.usdoj.gov/training/training-virtual-sessions#register-for-upcoming-virtual-q-a-and-training-sessions) Thursdays from 2:00 to 3:00 p.m. ET

For more information and to register, visit the [Virtual Q&A Training](https://justicegrants.usdoj.gov/training/training-virtual-sessions#register-for-upcoming-virtual-q-a-and-training-sessions) page. Past session recordings and presentations are also available.

# **Questions**

If you have questions regarding the JustGrants system enhancement —

- COPS Office and OJP users should contact [JustGrants.Support@usdoj.gov](mailto:JustGrants.Support@usdoj.govo) or 833– 872–5175.
- OVW users should contact [OVW.JustGrantsSupport@usdoj.gov](mailto:OVW.JustGrantsSupport@usdoj.govo) or 866–655–4482.

# **Refer a Colleague**

Do you know someone who could use this information? Share this email so that they can [subscribe](https://public.govdelivery.com/accounts/USDOJOJP/subscriber/new?topic_id=USDOJOJP_586) to receive JustGrants updates.

You received this email because you are a current or previous grantee or applicant of one or more of the Department of Justice grant making components. Share [this link](https://public.govdelivery.com/accounts/USDOJOJP/subscriber/new?topic_id=USDOJOJP_586) with your colleagues and encourage them to sign up to receive future updates from Justice Grants.

To manage your subscriptions, log in to your [Subscriber Preferences page.](https://public.govdelivery.com/accounts/USDOJOJP/subscriber/new?preferences=true%23tab1) 

GovDelivery is providing this service on behalf of the Department of Justice and may not use your subscription information for any other purposes. For more information, review the [Department of Justice Privacy Policy](https://www.justice.gov/doj/privacy-policy) and the [GovDelivery Privacy Policy.](https://granicus.com/privacy-policy/)